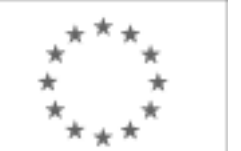

Unia Europejska

Publikacja Suplementu do Dziennika Urzędowego Unii Europejskiej

2, rue Mercier, 2985 Luxembourg, Luksemburg Faks: +352 29 29 42 670 E-mail: [ojs@publications.europa.eu](mailto:ojs@publications.europa.eu) Informacje i formularze on-line: [http://](http://simap.europa.eu)

[simap.europa.eu](http://simap.europa.eu)

**Ogłoszenie dodatkowych informacji, informacje o niekompletnej procedurze lub sprostowanie**

# **Sekcja I: Instytucja zamawiająca/podmiot zamawiający**

## **I.1) Nazwa, adresy i punkty kontaktowe:**

Oficjalna nazwa: Opolska Wojewódzka Komenda Ochotniczych Hufców Pracy Krajowy numer identyfikacyjny: *(jeżeli jest znany)* \_\_\_\_\_ Adres pocztowy: ul. Armii Krajowej 4 Miejscowość: Opole Kod pocztowy: 45-071 Państwo: Polska (PL) Punkt kontaktowy: <br>
Tel.: +48 774538882 Osoba do kontaktów: Marta Haręza E-mail: logistyk@ohp.opole.pl Faks: +48 774560032 **Adresy internetowe:** *(jeżeli dotyczy)* Ogólny adres instytucji zamawiającej/ podmiotu zamawiającego: *(URL)* http://www.opolska.ohp.pl/ Adres profilu nabywcy: *(URL)* \_\_\_\_\_ Dostęp elektroniczny do informacji: *(URL)* \_\_\_\_\_ Elektroniczne składanie ofert i wniosków o dopuszczenie do udziału: *(URL)* \_\_\_\_\_

#### **I.2) Rodzaj zamawiającego:**

<sup>●</sup> Instytucja zamawiająca **Podmiot zamawiający** 

## **Sekcja II: Przedmiot zamówienia**

#### **II.1.1) Nazwa nadana zamówieniu:**

Zorganizowanie i przeprowadzenie warsztatów informatycznych oraz kursów komputerowych ECDL Start lub równoważnych w ramach Projektu pn.: "Nowe Perspektywy 2" z podziałem na pięć zadań: 1. Zorganizowanie i przeprowadzenie warsztatów informatycznych w Oleśnie 2. Zorganizowanie i przeprowadzenie warsztatów informatycznych w Namysłowie 3. Zorganizowanie i przeprowadzenie kursu ECDL Start lub równoważnego w Oleśnie 4. Zorganizowanie i przeprowadzenie kursu ECDL Start lub równoważnego w Namysłowie, 5. Zorganizowanie i przeprowadzenie kursu ECDL Start lub równoważnego w Kluczborku

#### **II.1.2) Krótki opis zamówienia lub zakupu:** *(podano w pierwotnym ogłoszeniu)*

#### 3. Opis przedmiotu zamówienia

3.1 Nazwa zamówienia: Zorganizowanie i przeprowadzenie warsztatów informatycznych oraz kursów komputerowych ECDL Start lub równoważnych w ramach Projektu pn.: "Nowe Perspektywy 2" z podziałem na pięć zadań: 1. Zorganizowanie i przeprowadzenie warsztatów informatycznych w Oleśnie 2. Zorganizowanie i przeprowadzenie warsztatów informatycznych w Namysłowie 3. Zorganizowanie i przeprowadzenie kursu ECDL Start lub równoważnego w Oleśnie 4. Zorganizowanie i przeprowadzenie kursu ECDL Start lub równoważnego w Namysłowie, 5. Zorganizowanie i przeprowadzenie kursu ECDL Start lub równoważnego w Kluczborku 3.1.1 Zadanie nr 1 – Zorganizowanie i przeprowadzenie warsztatów informatycznych w Oleśnie 3.1.1.1 Uczestnicy kursu: Młodzież w wieku 15-18 lat. Liczba uczestników : 10. Wykazy uczestników (listy imienne) znajdują się u koordynatorów lokalnych Zamawiającego. Zamawiający zastrzega sobie możliwość zmiany ilości uczestników objętych zadaniem. 3.1.1.2 Termin i miejsce realizacji warsztatów: Warsztat będzie realizowany w wymiarze 30 godzin dydaktycznych ( 1 godzina dydaktyczna = 45 minut), zgodnie z harmonogramem: a) termin realizacji warsztatów: - od daty podpisania umowy, zakończenie do dnia 23.05.2014 r. b) miejsce realizacji warsztatów: OSIW Olesno, ul. Wielki Przedmieście 41 Miejsca realizacji warsztatu zabezpiecza na własny koszt Zamawiający. c) godziny realizacji warsztatów: od poniedziałku do piątku w godzinach: 14:00 do 18:00 Dokładne daty warsztatów ustalone zostaną przez koordynatora lokalnego według szczegółowego harmonogramu zajęć. Harmonogram zajęć może ulec zmianie, za zgodą stron, bez konieczności sporządzenia aneksu. 3.1.1.3 Forma warsztatów: Kurs stacjonarny. Czas trwania zajęć nie może przekroczyć 8 godzin dydaktycznych dziennie. 3.1.1.4 Cel warsztatów: Głównym celem zajęć jest opanowanie przez uczestników podstawowej wiedzy z zakresu obsługi komputera, korzystania z programów biurowych, a także użytkowania Internetu jako źródła wiedzy i rozrywki. 3.1.1.5 Zakres tematyczny warsztatów: Zajęcia swoim zakresem powinny obejmować podstawową wiedzę z zakresu obsługi komputera, korzystania z programów biurowych, a także użytkowania Internetu jako źródła wiedzy i rozrywki. Warsztaty powinny obejmować elementarne przygotowanie do pracy z komputerem. Zajęcia mają pokazać różne zastosowania programów komputerowych, dostosowanych do wieku uczestników m.in. do tworzenia rysunków, obróbki zdjęć, tekstów i muzyki, wyszukiwania, gromadzenia i przedstawiania informacji, wykonywania obliczeń i symulacji procesów. Wskazane jest dostosowanie tematyki zajęć do umiejętności oraz zainteresowań uczestników.

3.1.1.6 Obowiązki Wykonawcy:

W ramach realizacji umowy Wykonawca zobowiązany jest do:

-zapewnienia kadry nauczającej posiadającej minimum 3-letnie doświadczenie zawodowe związane z przedmiotem zamówienia.

Wykonawca przed podpisaniem umowy przedstawi wykaz osób, które prowadzić będą zajęcia z daną grupą wraz z podaniem ich kwalifikacji,

-wykonawca załączy do wykazu zasady ustalania zastępstw w przypadku nieobecności prowadzącego zajęcia w grupie w celu uniknięcia sytuacji odwoływania zajęć,

-przeprowadzenia zajęć warsztatowych,

-bieżącego informowania na piśmie Zamawiającego o przypadkach nieobecności na zajęciach oraz rezygnacji z uczestnictwa w zajęciach – pod rygorem odmowy zapłaty przez Zamawiającego za prowadzenie zajęć z tymi osobami,

-zapewnienia każdemu uczestnikowi zajęć warsztatowych niezbędnego sprzętu komputerowego z oprogramowaniem i dostępem do Internetu - na swój koszt,

-zapewnienia każdemu uczestnikowi zajęć warsztatowych materiałów dydaktycznych i pomocniczych niezbędnych przy realizacji szkolenia, w tym: literatury wspomagającej nauczanie, zeszytu 100 kartkowego z logotypami UE i Kapitału Ludzkiego (notatnik) oraz długopisu metalowego (najpóźniej w trzecim dniu zajęć), które zostaną ujęte w cenie i przejdą w posiadanie uczestników. Jeden komplet materiałów dydaktycznych dla koordynatora projektu w celu dokumentacji kursu,

-uzgodnienia z koordynatorem lokalnym Zamawiającego dokładnych terminów realizacji prowadzonych zajęć warsztatowych w całym okresie realizacji zadania,

-przedstawienia Zamawiającemu przed rozpoczęciem warsztatów szczegółowego konspektu zajęć z podziałem na godziny,

-prowadzenia dokumentacji warsztatów w postaci: dziennika zajęć (zawierającego m. in. nazwę zajęć, terminy, miejsce zajęć), list obecności oraz innej wymaganej przez Zamawiającego dokumentacji:

arkusza oceny organizacji i realizacji zajęć warsztatowych oraz raportu końcowego z przeprowadzonych zajęć (w/w dokumentacja winna być opatrzona nazwą projektu, informacją o współfinansowaniu ze środków Unii Europejskiej oraz budżetu państwa, zawierać loga: UE – EFS, POKL, OHP),

-prowadzenia list potwierdzających odbiór materiałów szkoleniowych i dydaktycznych,

-wystawienia zaświadczenia o ukończeniu zajęć każdemu uczestnikowi warsztatów,

-przeprowadzenia co najmniej 2 hospitacji metodycznych podczas realizacji zajęć, wypełnienia po każdej hospitacji arkusza kontrolnego i przekazania go Zamawiającemu,

-prowadzenia rejestru wydanych dokumentów,

-zamawiający zastrzega sobie prawo do przeprowadzania kontroli zajęć oraz ich rejestracji (filmowanie, nagranie audio, fotografowanie).

-wykonawca zobowiązany jest do wystawienia Zamawiającemu faktury VAT (lub rachunku) w terminie do 14 dni od dnia zakończenia realizacji zadania.

Do faktury Wykonawca zobowiązany jest dołączyć następujące dokumenty:

- oryginały imiennych list obecności, potwierdzonych własnoręcznym podpisem uczestników kursów;

- terminy realizacji zajęć i ilość godzin ( harmonogramy);

- kserokopie dzienników zajęć (osobny dziennik dla każdej jednostki i grupy, w której

przeprowadzane są zajęcia), arkuszy ocen oraz raportów końcowych;

- arkusze kontrolne z przeprowadzonych hospitacji metodycznych.

Kserokopie przekazywanych dokumentów muszą być potwierdzone za zgodność z oryginałem na każdej stronie.

3.1.2 Zadanie nr 2 – Zorganizowanie i przeprowadzenie warsztatów informatycznych w Namysłowie

3.1.2.1 Uczestnicy warsztatów:

Młodzież w wieku 15-18 lat.

Liczba uczestników : 10.

Wykazy uczestników (listy imienne) znajdują się u koordynatorów lokalnych Zamawiającego.

Zamawiający zastrzega sobie możliwość zmiany ilości uczestników objętych zadaniem. 3.1.2.2 Termin i miejsce warsztatów:

Warsztat będzie realizowany w wymiarze 30 godzin dydaktycznych ( 1 godzina dydaktyczna = 45 minut), zgodnie z harmonogramem:

a) termin realizacji warsztatów: od daty podpisania umowy, zakończenie do dnia 23.05.2014 r.

b) miejsce realizacji warsztatów: ŚHP Namysłów, ul. Pułaskiego 3b

Miejsca realizacji kursu zabezpiecza na własny koszt Zamawiający. c) godziny realizacji warsztatów: od poniedziałku do piątku w godzinach: 14:00 do 18:00

Dokładne daty warsztatów ustalone zostaną przez koordynatora lokalnego według szczegółowego harmonogramu zajęć.

Harmonogram zajęć może ulec zmianie, za zgodą stron, bez konieczności sporządzenia aneksu. 3.1.2.3 Forma kursu:

Kurs stacjonarny.

Czas trwania zajęć nie może przekroczyć 8 godzin dydaktycznych dziennie.

3.1.2.4 Cel kursu:

Głównym celem zajęć jest opanowanie przez uczestników podstawowej wiedzy z zakresu obsługi komputera, korzystania z programów biurowych, a także użytkowania Internetu jako źródła wiedzy i rozrywki. 3.1.2.5 Zakres tematyczny warsztatów:

Zajęcia swoim zakresem powinny obejmować podstawową wiedzę z zakresu obsługi komputera, korzystania z programów biurowych, a także użytkowania Internetu jako źródła wiedzy i rozrywki. Warsztaty powinny obejmować elementarne przygotowanie do pracy z komputerem. Zajęcia mają pokazać różne zastosowania programów komputerowych, dostosowanych do wieku uczestników m.in. do tworzenia rysunków, obróbki zdjęć, tekstów i muzyki, wyszukiwania, gromadzenia i przedstawiania informacji, wykonywania obliczeń i symulacji procesów. Wskazane jest dostosowanie tematyki zajęć do umiejętności oraz zainteresowań uczestników. 3.1.2.6 Obowiązki Wykonawcy:

W ramach realizacji umowy Wykonawca zobowiązany jest do:

-zapewnienia kadry nauczającej posiadającej minimum 3-letnie doświadczenie zawodowe związane z przedmiotem zamówienia.

Wykonawca przed podpisaniem umowy przedstawi wykaz osób, które prowadzić będą zajęcia z daną grupą wraz z podaniem ich kwalifikacji,

-wykonawca załączy do wykazu zasady ustalania zastępstw w przypadku nieobecności prowadzącego zajęcia w grupie w celu uniknięcia sytuacji odwoływania zajęć,

-przeprowadzenia zajęć warsztatowych,

-bieżącego informowania na piśmie Zamawiającego o przypadkach nieobecności na zajęciach oraz rezygnacji z uczestnictwa w zajęciach – pod rygorem odmowy zapłaty przez Zamawiającego za prowadzenie zajęć z tymi osobami,

-zapewnienia każdemu uczestnikowi zajęć warsztatowych niezbędnego sprzętu komputerowego z oprogramowaniem i dostępem do Internetu - na swój koszt,

-zapewnienia każdemu uczestnikowi zajęć warsztatowych materiałów dydaktycznych i pomocniczych niezbędnych przy realizacji szkolenia, w tym: literatury wspomagającej nauczanie, zeszytu 100 kartkowego z logotypami UE i Kapitału Ludzkiego (notatnik) oraz długopisu metalowego (najpóźniej w trzecim dniu zajęć), które zostaną ujęte w cenie i przejdą w posiadanie uczestników. Jeden komplet materiałów dydaktycznych dla koordynatora projektu w celu dokumentacji kursu,

-uzgodnienia z koordynatorem lokalnym Zamawiającego dokładnych terminów realizacji prowadzonych zajęć warsztatowych w całym okresie realizacji zadania,

-przedstawienia Zamawiającemu przed rozpoczęciem warsztatów szczegółowego konspektu zajęć z podziałem na godziny,

-prowadzenia dokumentacji warsztatów w postaci: dziennika zajęć (zawierającego m. in. nazwę zajęć, terminy, miejsce zajęć), list obecności oraz innej wymaganej przez Zamawiającego dokumentacji:

arkusza oceny organizacji i realizacji zajęć warsztatowych oraz raportu końcowego z przeprowadzonych zajęć (w/w dokumentacja winna być opatrzona nazwą projektu, informacją o współfinansowaniu ze środków Unii Europejskiej oraz budżetu państwa, zawierać loga: UE – EFS, POKL, OHP),

-prowadzenia list potwierdzających odbiór materiałów szkoleniowych i dydaktycznych,

-wystawienia zaświadczenia o ukończeniu zajęć każdemu uczestnikowi warsztatów,

-przeprowadzenia co najmniej 2 hospitacji metodycznych podczas realizacji zajęć, wypełnienia po każdej hospitacji arkusza kontrolnego i przekazania go Zamawiającemu,

-prowadzenia rejestru wydanych dokumentów.

-zamawiający zastrzega sobie prawo do przeprowadzania kontroli zajęć oraz ich rejestracji (filmowanie, nagranie audio, fotografowanie).

-wykonawca zobowiązany jest do wystawienia Zamawiającemu faktury VAT (lub rachunku) w terminie do 14 dni od dnia zakończenia realizacji zadania.

Do faktury Wykonawca zobowiązany jest dołączyć następujące dokumenty:

- oryginały imiennych list obecności, potwierdzonych własnoręcznym podpisem uczestników kursów;

- terminy realizacji zajęć i ilość godzin ( harmonogramy);

- kserokopie dzienników zajęć (osobny dziennik dla każdej jednostki i grupy, w której

przeprowadzane są zajęcia), arkuszy ocen oraz raportów końcowych;

- arkusze kontrolne z przeprowadzonych hospitacji metodycznych.

Kserokopie przekazywanych dokumentów muszą być potwierdzone za zgodność z oryginałem na każdej stronie.

3.1.3 Zadanie nr 3 – Zorganizowanie i przeprowadzenie kursu ECDL Start lub równoważnego w Oleśnie 3.1.3.1 Uczestnicy kursu:

Młodzież w wieku 18-25 lat.

Liczba uczestników : 10.

Wykazy uczestników (listy imienne) znajdują się u koordynatorów lokalnych Zamawiającego.

Zamawiający zastrzega sobie możliwość zmiany ilości uczestników objętych zadaniem.

3.1.3.2 Termin i miejsce kursu:

Kurs będzie realizowany w wymiarze 60 godzin dydaktycznych ( 1 godzina dydaktyczna = 45 minut), zgodnie z harmonogramem:

a) termin realizacji kursu: od daty podpisania umowy, zakończenie do dnia 23.05.2014 r.

(egzaminy oraz ewentualne poprawki muszą odbyć się do dnia 23.05.2013r.)

b) miejsce realizacji warsztatów: Olesno

Miejsca realizacji kursu zabezpiecza na własny koszt Wykonawca.

c) godziny realizacji warsztatów: od poniedziałku do piątku w godzinach: 08:00 do 18:00

Miejsce prowadzenia kursu w Oleśnie określa Zamawiający w porozumieniu z Wykonawcą. Sale wykładowe, w których odbywać się będą zajęcia powinny spełniać warunki przewidziane dla sal dydaktycznych, mieścić minimum 10 uczestników i znajdować się w odległości

około 2 km od centrum Olesna.

Dokładne daty warsztatów ustalone zostaną przez koordynatora lokalnego według szczegółowego harmonogramu zajęć.

Harmonogram zajęć może ulec zmianie, za zgodą stron, bez konieczności sporządzenia aneksu. 3.1.3.3 Forma kursu:

Kurs stacionarny.

Czas trwania zajęć nie może przekroczyć 8 godzin dydaktycznych dziennie.

3.1.3.4 Cel kursu:

Celem kursu jest dostarczenie uczestnikom wiedzy i umiejętności w zakresie wykorzystania podstawowych funkcji komputera klasy PC i jego systemu operacyjnego.

Młodzież powinna nauczyć się korzystania z edytora tekstu oraz arkuszy kalkulacyjnych, a także formatowania, używania podstawowych funkcji matematycznych, statystycznych i logicznych, tworzenia i formatowania wykresów, diagramów oraz korzystania z sieci informatycznych.

3.1.3.5 Zakres tematyczny kursu:

Kurs musi być przeprowadzony w czterech następujących modułach (zakończonych egzaminami) zgodnie ze standardami dla kursów ECDL lub równoważnych:

Moduł 1 - Podstawy technik informatycznych i komunikacyjnych wraz z egzaminem teoretycznym

Moduł 2 - Użytkowanie komputerów wraz z egzaminem praktycznym

Moduł 3 - Przetwarzanie tekstów wraz z egzaminem praktycznym

Moduł 4 - Arkusze kalkulacyjne wraz z egzaminem praktycznym

Podział godzinowy na poszczególne moduły określi Wykonawca bazując na swojej wiedzy i doświadczeniu w taki sposób, żeby najskuteczniej wykorzystać 60 godzin lekcyjnych (dydaktycznych) dla realizacji pełnego zakresu kursu.

3.1.3.6 Obowiązki Wykonawcy:

W ramach realizacji umowy Wykonawca zobowiązany jest do:

-zapewnienia kadry nauczającej posiadającej minimum 3-letnie doświadczenie zawodowe związane z przedmiotem zamówienia.

Wykonawca przed podpisaniem umowy przedstawi wykaz osób, które prowadzić będą zajęcia z daną grupą wraz z podaniem ich kwalifikacji.

Wykonawca załączy do wykazu zasady ustalania zastępstw w przypadku nieobecności prowadzącego zajęcia w grupie w celu uniknięcia sytuacji odwoływania zajęć,

-przeprowadzenia kursu z należytą starannością oraz zgodnie z wymaganiami i warunkami określonymi w aktualnych aktach prawnych dotyczących szkolenia, egzaminowania i uzyskiwania uprawnień umiejętności komputerowych, pod rygorem utraty prawa do wynagrodzenia za wykonaną usługę,

-bieżącego informowania na piśmie Zamawiającego o przypadkach nieobecności na zajęciach oraz rezygnacji z uczestnictwa w zajęciach – pod rygorem odmowy zapłaty przez Zamawiającego za prowadzenie zajęć z tymi osobami,

-zapewnienia każdemu uczestnikowi kursu niezbędnego sprzętu komputerowego z oprogramowaniem i dostępem do Internetu - na swój koszt,

-zapewnienia każdemu uczestnikowi kursu materiałów dydaktycznych i pomocniczych niezbędnych przy realizacji kursu, w tym: literatury wspomagającej przygotowanie do egzaminu ECDL lub równoważnego asygnowanej przez PTI (nie dopuszcza się kserokopii podręczników),

zeszytu 100 kartkowego z logotypami UE i Kapitału Ludzkiego (notatnik), długopisu metalowego, multimedialnej płyty CD/DVD do samodzielnej nauki w domu, pendrive (pamięć USB) o pojemności min. 4 GB (najpóźniej w trzecim dniu zajęć), które zostaną ujęte w cenie i przejdą w posiadanie uczestników. Jeden komplet materiałów dydaktycznych dla koordynatora projektu w celu dokumentacji kursu,

-uzgodnienia z koordynatorem lokalnym Zamawiającego dokładnych terminów realizacji prowadzonych zajęć kursu w całym okresie realizacji zadania,

-przedstawienia Zamawiającemu przed rozpoczęciem kursu szczegółowego konspektu zajęć z podziałem na godziny,

-prowadzenia dokumentacji kursu w postaci: dziennika zajęć (zawierającego m. in. nazwę zajęć, terminy, miejsce zajęć), list obecności oraz innej wymaganej przez Zamawiającego dokumentacji:

arkusza oceny organizacji i realizacji kursu oraz raportu końcowego z przeprowadzonych zajęć (w/w dokumentacja winna być opatrzona nazwą projektu, informacją o współfinansowaniu ze środków Unii Europejskiej oraz budżetu państwa, zawierać loga: UE – EFS, POKL, OHP),

-zapewnienia każdemu uczestnikowi kursu organizacji i przeprowadzenia 4 egzaminów i 4 egzaminów poprawkowych ( łącznie dla 4 modułów, po 1 dla każdego modułu) we własnym certyfikowanym laboratorium położonym najbliżej Olesna, na swój koszt.

Łączna ilość egzaminów wraz z egzaminami poprawkowymi na jednego uczestnika wynosi: 8 egzaminów = 4  $egzaminy + 4 poprawkowe,$ 

-przeprowadzenia egzaminów przez akredytowanego egzaminatora,

-zorganizowania i pokrycia kosztów dojazdów uczestników do miejsca, w którym zostaną przeprowadzone egzaminy, w tym egzaminy poprawkowe,

-wydania uczestnikom kursu Europejskiej Karty Umiejętności Komputerowych lub równoważnej, Europejskiego Certyfikatu Umiejętności Komputerowych lub równoważnego w wersji papierowej, na swój koszt,

-prowadzenia list potwierdzających odbiór materiałów szkoleniowych i dydaktycznych,

-prowadzenia rejestru wydanych dokumentów,

-zamawiający zastrzega sobie prawo do przeprowadzania kontroli zajęć oraz ich rejestracji (filmowanie, nagranie audio, fotografowanie).

-wykonawca zobowiązany jest do wystawienia Zamawiającemu faktury VAT (lub rachunku) w terminie do 14 dni od dnia zakończenia realizacji zadania.

Do faktury Wykonawca zobowiązany jest dołączyć następujące dokumenty:

- oryginały imiennych list obecności, potwierdzonych własnoręcznym podpisem uczestników kursów;

- terminy realizacji zajęć i ilość godzin ( harmonogramy);

- kserokopie dzienników zajęć (osobny dziennik dla każdej jednostki i grupy, w której

przeprowadzane są zajęcia).

Kserokopie przekazywanych dokumentów muszą być potwierdzone za zgodność z oryginałem na każdej stronie.

3.1.4 Zadanie nr 4 – Zorganizowanie i przeprowadzenie kursu ECDL Start lub równoważnego w Namysłowie 3.1.4.1 Uczestnicy kursu:

Młodzież w wieku 18 - 25 lat

Liczba uczestników : 9.

Wykazy uczestników (listy imienne) znajdują się u koordynatorów lokalnych Zamawiającego.

Zamawiający zastrzega sobie możliwość zmiany ilości uczestników objętych zadaniem.

3.1.4.2 Termin i miejsce realizacji kursu:

Kurs będzie realizowany w wymiarze 60 godzin dydaktycznych ( 1 godzina dydaktyczna = 45 minut), zgodnie z harmonogramem:

a) termin realizacji kursu: od daty podpisania umowy, zakończenie do dnia 23.05.2014 r.

(egzaminy oraz ewentualne poprawki muszą odbyć się do dnia 23.05.2013r.)

b) miejsce realizacji warsztatów: Namysłów

Miejsca realizacji kursu zabezpiecza na własny koszt Wykonawca.

c) godziny realizacji warsztatów: od poniedziałku do piątku w godzinach: 08:00 do 18:00

Miejsce prowadzenia kursu w Namysłowie określa Zamawiający w porozumieniu z Wykonawcą. Sale wykładowe, w których odbywać się będą zajęcia powinny spełniać warunki przewidziane dla sal dydaktycznych, mieścić minimum 9 uczestników i znajdować się w odległości

około 2 km od centrum Namysłowa.

Dokładne daty warsztatów ustalone zostaną przez koordynatora lokalnego według szczegółowego harmonogramu zajęć.

Harmonogram zajęć może ulec zmianie, za zgodą stron, bez konieczności sporządzenia aneksu. 3.1.4.3 Forma kursu:

Kurs stacjonarny.

Czas trwania zajęć nie może przekroczyć 8 godzin dydaktycznych dziennie.

3.1.4.4 Cel kursu:

Celem kursu jest dostarczenie uczestnikom wiedzy i umiejętności w zakresie wykorzystania podstawowych funkcji komputera klasy PC i jego systemu operacyjnego.

Młodzież powinna nauczyć się korzystania z edytora tekstu oraz arkuszy kalkulacyjnych, a także formatowania, używania podstawowych funkcji matematycznych, statystycznych i logicznych, tworzenia i formatowania wykresów, diagramów oraz korzystania z sieci informatycznych.

3.1.4.5 Zakres tematyczny kursu:

Kurs musi być przeprowadzony w czterech następujących modułach (zakończonych egzaminami) zgodnie ze standardami dla kursów ECDL lub równoważnych:

Moduł 1 - Podstawy technik informatycznych i komunikacyjnych wraz z egzaminem teoretycznym

Moduł 2 - Użytkowanie komputerów wraz z egzaminem praktycznym

Moduł 3 - Przetwarzanie tekstów wraz z egzaminem praktycznym

Moduł 4 - Arkusze kalkulacyjne wraz z egzaminem praktycznym

Podział godzinowy na poszczególne moduły określi Wykonawca bazując na swojej wiedzy i doświadczeniu w taki sposób, żeby najskuteczniej wykorzystać 60 godzin lekcyjnych (dydaktycznych) dla realizacji pełnego zakresu kursu.

3.1.4.6 Obowiązki Wykonawcy:

W ramach realizacji umowy Wykonawca zobowiązany jest do:

-zapewnienia kadry nauczającej posiadającej minimum 3-letnie doświadczenie zawodowe związane z przedmiotem zamówienia.

Wykonawca przed podpisaniem umowy przedstawi wykaz osób, które prowadzić będą zajęcia z daną grupą wraz z podaniem ich kwalifikacji.

Wykonawca załączy do wykazu zasady ustalania zastępstw w przypadku nieobecności prowadzącego zajęcia w grupie w celu uniknięcia sytuacji odwoływania zajęć,

-przeprowadzenia kursu z należytą starannością oraz zgodnie z wymaganiami i warunkami określonymi w aktualnych aktach prawnych dotyczących szkolenia, egzaminowania i uzyskiwania uprawnień umiejętności komputerowych, pod rygorem utraty prawa do wynagrodzenia za wykonaną usługę,

-bieżącego informowania na piśmie Zamawiającego o przypadkach nieobecności na zajęciach oraz rezygnacji z uczestnictwa w zajęciach – pod rygorem odmowy zapłaty przez Zamawiającego za prowadzenie zajęć z tymi osobami,

-zapewnienia każdemu uczestnikowi kursu niezbędnego sprzętu komputerowego z oprogramowaniem i dostępem do Internetu - na swój koszt,

-zapewnienia każdemu uczestnikowi kursu materiałów dydaktycznych i pomocniczych niezbędnych przy realizacji kursu, w tym: literatury wspomagającej przygotowanie do egzaminu ECDL lub równoważnego asygnowanej przez PTI (nie dopuszcza się kserokopii podręczników),

zeszytu 100 kartkowego z logotypami UE i Kapitału Ludzkiego (notatnik), długopisu metalowego, multimedialnej płyty CD/DVD do samodzielnej nauki w domu, pendrive (pamięć USB) o pojemności min. 4 GB (najpóźniej w trzecim dniu zajęć), które zostaną ujęte w cenie i przejdą w posiadanie uczestników. Jeden komplet materiałów dydaktycznych dla koordynatora projektu w celu dokumentacji kursu,

-uzgodnienia z koordynatorem lokalnym Zamawiającego dokładnych terminów realizacji prowadzonych zajęć kursu w całym okresie realizacji zadania,

-przedstawienia Zamawiającemu przed rozpoczęciem kursu szczegółowego konspektu zajęć z podziałem na godziny,

-prowadzenia dokumentacji kursu w postaci: dziennika zajęć (zawierającego m. in. nazwę zajęć, terminy, miejsce zajęć), list obecności oraz innej wymaganej przez Zamawiającego dokumentacji:

arkusza oceny organizacji i realizacji kursu oraz raportu końcowego z przeprowadzonych zajęć (w/w dokumentacja winna być opatrzona nazwą projektu, informacją o współfinansowaniu ze środków Unii Europejskiej oraz budżetu państwa, zawierać loga: UE – EFS, POKL, OHP),

-zapewnienia każdemu uczestnikowi kursu organizacji i przeprowadzenia 4 egzaminów i 4 egzaminów poprawkowych ( łącznie dla 4 modułów, po 1 dla każdego modułu) we własnym certyfikowanym laboratorium położonym najbliżej Olesna, na swój koszt.

Łączna ilość egzaminów wraz z egzaminami poprawkowymi na jednego uczestnika wynosi: 8 egzaminów = 4 egzaminy + 4 poprawkowe,

-przeprowadzenia egzaminów przez akredytowanego egzaminatora,

-zorganizowania i pokrycia kosztów dojazdów uczestników do miejsca, w którym zostaną przeprowadzone egzaminy, w tym egzaminy poprawkowe,

-wydania uczestnikom kursu Europejskiej Karty Umiejętności Komputerowych lub równoważnej, Europejskiego Certyfikatu Umiejętności Komputerowych lub równoważnego w wersji papierowej, na swój koszt, -prowadzenia list potwierdzających odbiór materiałów szkoleniowych i dydaktycznych, -prowadzenia rejestru wydanych dokumentów, -zamawiający zastrzega sobie prawo do przeprowadzania kontroli zajęć oraz ich rejestracji (filmowanie, nagranie audio, fotografowanie). -wykonawca zobowiązany jest do wystawienia Zamawiającemu faktury VAT (lub rachunku) w terminie do 14 dni od dnia zakończenia realizacji zadania. Do faktury Wykonawca zobowiązany jest dołączyć następujące dokumenty: - oryginały imiennych list obecności, potwierdzonych własnoręcznym podpisem uczestników kursów; - terminy realizacji zajęć i ilość godzin ( harmonogramy); - kserokopie dzienników zajęć (osobny dziennik dla każdej jednostki i grupy, w której przeprowadzane są zajęcia). Kserokopie przekazywanych dokumentów muszą być potwierdzone za zgodność z oryginałem na każdej stronie. 3.1.5 Zadanie nr 5 – Zorganizowanie i przeprowadzenie kursu ECDL Start lub równoważnego w Kluczborku 3.1.5.1 Uczestnicy kursu: Młodzież w wieku 18 - 25 lat Liczba uczestników : 8. Wykazy uczestników (listy imienne) znajdują się u koordynatorów lokalnych Zamawiającego. Zamawiający zastrzega sobie możliwość zmiany ilości uczestników objętych zadaniem. 3.1.5.2 Termin i miejsce realizacji kursu: Kurs będzie realizowany w wymiarze 60 godzin dydaktycznych ( 1 godzina dydaktyczna = 45 minut), zgodnie z harmonogramem: a) termin realizacji kursu: od daty podpisania umowy, zakończenie do dnia 23.05.2014 r. (egzaminy oraz ewentualne poprawki muszą odbyć się do dnia 23.05.2013r.) b) miejsce realizacji warsztatów: Kluczbork Miejsca realizacji kursu zabezpiecza na własny koszt Wykonawca. c) godziny realizacji warsztatów: od poniedziałku do piątku w godzinach: 08:00 do 18:00 Miejsce prowadzenia kursu w Kluczborku określa Zamawiający w porozumieniu z Wykonawcą. Sale wykładowe, w których odbywać się będą zajęcia powinny spełniać warunki przewidziane dla sal dydaktycznych, mieścić minimum 8 uczestników i znajdować się w odległości około 2 km od centrum Kluczborka. Dokładne daty warsztatów ustalone zostaną przez koordynatora lokalnego według szczegółowego harmonogramu zajęć. Harmonogram zajęć może ulec zmianie, za zgodą stron, bez konieczności sporządzenia aneksu. 3.1.5.3 Forma kursu:

Kurs stacjonarny.

Czas trwania zajęć nie może przekroczyć 8 godzin dydaktycznych dziennie.

3.1.5.4 Cel kursu:

Celem kursu jest dostarczenie uczestnikom wiedzy i umiejętności w zakresie wykorzystania podstawowych funkcji komputera klasy PC i jego systemu operacyjnego.

Młodzież powinna nauczyć się korzystania z edytora tekstu oraz arkuszy kalkulacyjnych, a także formatowania, używania podstawowych funkcji matematycznych, statystycznych i logicznych, tworzenia i formatowania wykresów, diagramów oraz korzystania z sieci informatycznych.

3.1.5.5 Zakres tematyczny kursu:

Kurs musi być przeprowadzony w czterech następujących modułach (zakończonych egzaminami) zgodnie ze standardami dla kursów ECDL lub równoważnych:

Moduł 1 - Podstawy technik informatycznych i komunikacyjnych wraz z egzaminem teoretycznym

Moduł 2 - Użytkowanie komputerów wraz z egzaminem praktycznym

Moduł 3 - Przetwarzanie tekstów wraz z egzaminem praktycznym

Moduł 4 - Arkusze kalkulacyjne wraz z egzaminem praktycznym

Podział godzinowy na poszczególne moduły określi Wykonawca bazując na swojej wiedzy i doświadczeniu w taki sposób, żeby najskuteczniej wykorzystać 60 godzin lekcyjnych (dydaktycznych) dla realizacji pełnego zakresu kursu.

3.1.5.6 Obowiązki Wykonawcy:

W ramach realizacji umowy Wykonawca zobowiązany jest do:

-zapewnienia kadry nauczającej posiadającej minimum 3-letnie doświadczenie zawodowe związane z przedmiotem zamówienia.

Wykonawca przed podpisaniem umowy przedstawi wykaz osób, które prowadzić będą zajęcia z daną grupą wraz z podaniem ich kwalifikacji.

Wykonawca załączy do wykazu zasady ustalania zastępstw w przypadku nieobecności prowadzącego zajęcia w grupie w celu uniknięcia sytuacji odwoływania zajęć,

-przeprowadzenia kursu z należytą starannością oraz zgodnie z wymaganiami i warunkami określonymi w aktualnych aktach prawnych dotyczących szkolenia, egzaminowania i uzyskiwania uprawnień umiejętności komputerowych, pod rygorem utraty prawa do wynagrodzenia za wykonaną usługę,

-bieżącego informowania na piśmie Zamawiającego o przypadkach nieobecności na zajęciach oraz rezygnacji z uczestnictwa w zajęciach – pod rygorem odmowy zapłaty przez Zamawiającego za prowadzenie zajęć z tymi osobami,

-zapewnienia każdemu uczestnikowi kursu niezbędnego sprzętu komputerowego z oprogramowaniem i dostępem do Internetu - na swój koszt,

-zapewnienia każdemu uczestnikowi kursu materiałów dydaktycznych i pomocniczych niezbędnych przy realizacji kursu, w tym: literatury wspomagającej przygotowanie do egzaminu ECDL lub równoważnego asygnowanej przez PTI (nie dopuszcza się kserokopii podręczników),

zeszytu 100 kartkowego z logotypami UE i Kapitału Ludzkiego (notatnik), długopisu metalowego, multimedialnej płyty CD/DVD do samodzielnej nauki w domu, pendrive (pamięć USB) o pojemności min. 4 GB (najpóźniej w trzecim dniu zajęć), które zostaną ujęte w cenie i przejdą w posiadanie uczestników. Jeden komplet materiałów dydaktycznych dla koordynatora projektu w celu dokumentacji kursu,

-uzgodnienia z koordynatorem lokalnym Zamawiającego dokładnych terminów realizacji prowadzonych zajęć kursu w całym okresie realizacji zadania,

-przedstawienia Zamawiającemu przed rozpoczęciem kursu szczegółowego konspektu zajęć z podziałem na godziny,

-prowadzenia dokumentacji kursu w postaci: dziennika zajęć (zawierającego m. in. nazwę zajęć, terminy, miejsce zajęć), list obecności oraz innej wymaganej przez Zamawiającego dokumentacji:

arkusza oceny organizacji i realizacji kursu oraz raportu końcowego z przeprowadzonych zajęć (w/w dokumentacja winna być opatrzona nazwą projektu, informacją o współfinansowaniu ze środków Unii Europejskiej oraz budżetu państwa, zawierać loga: UE – EFS, POKL, OHP),

-zapewnienia każdemu uczestnikowi kursu organizacji i przeprowadzenia 4 egzaminów i 4 egzaminów poprawkowych ( łącznie dla 4 modułów, po 1 dla każdego modułu) we własnym certyfikowanym laboratorium położonym najbliżej Olesna, na swój koszt.

Łączna ilość egzaminów wraz z egzaminami poprawkowymi na jednego uczestnika wynosi: 8 egzaminów = 4 egzaminy + 4 poprawkowe,

-przeprowadzenia egzaminów przez akredytowanego egzaminatora,

-zorganizowania i pokrycia kosztów dojazdów uczestników do miejsca, w którym zostaną przeprowadzone egzaminy, w tym egzaminy poprawkowe,

-wydania uczestnikom kursu Europejskiej Karty Umiejętności Komputerowych lub równoważnej, Europejskiego Certyfikatu Umiejętności Komputerowych lub równoważnego w wersji papierowej, na swój koszt,

-prowadzenia list potwierdzających odbiór materiałów szkoleniowych i dydaktycznych,

-prowadzenia rejestru wydanych dokumentów,

-zamawiający zastrzega sobie prawo do przeprowadzania kontroli zajęć oraz ich rejestracji (filmowanie, nagranie audio, fotografowanie).

-wykonawca zobowiązany jest do wystawienia Zamawiającemu faktury VAT (lub rachunku) w terminie do 14 dni od dnia zakończenia realizacji zadania.

Do faktury Wykonawca zobowiązany jest dołączyć następujące dokumenty:

- oryginały imiennych list obecności, potwierdzonych własnoręcznym podpisem uczestników kursów;

- terminy realizacji zajęć i ilość godzin ( harmonogramy); - kserokopie dzienników zajęć (osobny dziennik dla każdej jednostki i grupy, w której

przeprowadzane są zajęcia).

Kserokopie przekazywanych dokumentów muszą być potwierdzone za zgodność z oryginałem na każdej stronie.

## **II.1.3) Wspólny Słownik Zamówień (CPV)**

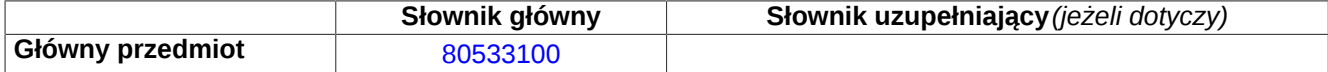

# **Sekcja IV: Procedura**

#### **IV.1)Rodzaj procedury** *(podano w pierwotnym ogłoszeniu)*

**<sup>●</sup>** Otwarta

O Ograniczona

Ograniczona przyspieszona

O Negocjacyjna

Negocjacyjna przyspieszona

Dialog konkurencyjny

Negocjacyjna z uprzednim ogłoszeniem

Negocjacyjna bez uprzedniego ogłoszenia

Negocjacyjna z publikacją ogłoszenia o zamówieniu

Negocjacyjna bez publikacji ogłoszenia o zamówieniu

Udzielenie zamówienia bez uprzedniej publikacji ogłoszenia o zamówieniu w Dzienniku Urzędowym Unii Europejskiej

### **IV.2)Informacje administracyjne**

**IV.2.1)Numer referencyjny:** *(podano w pierwotnym ogłoszeniu)*

DW 18/2013

#### **IV.2.2)Dane referencyjne ogłoszenia w przypadku ogłoszeń przesłanych drogą elektroniczną:**

Pierwotne ogłoszenie przesłane przez **●** eNotices O TED eSender

Login: ENOTICES Ohpopole Dane referencyjne ogłoszenia: 2013-165724 *rok i numer dokumentu*

**IV.2.3)Ogłoszenie, którego dotyczy niniejsza publikacja:**  Numer ogłoszenia w Dz.U.: 2013/S 239-415725 z dnia: 10/12/2013 (dd/mm/rrrr)

#### **IV.2.4)Data wysłania pierwotnego ogłoszenia:**

06/12/2013 *(dd/mm/rrrr)*

# **Sekcja VI: Informacje uzupełniające**

#### **VI.1) Ogłoszenie dotyczy:**

Procedury niepełnej  $\boxtimes$  Sprostowania

 $\Box$  Informacji dodatkowych

#### **VI.2) Informacje na temat niepełnej procedury udzielenia zamówienia:**

Postępowanie o udzielenie zamówienia zostało przerwane

Postępowanie o udzielenie zamówienia uznano za nieskuteczne

Zamówienia nie udzielono

Zamówienie może być przedmiotem ponownej publikacji

#### **VI.3) Informacje do poprawienia lub dodania :**

## **VI.3.1)**

Zmiana oryginalnej informacji podanej przez instytucję zamawiającą

Publikacja w witrynie TED niezgodna z oryginalną informacją, przekazaną przez instytucję zamawiającą Oba przypadki

## **VI.3.2)**

W ogłoszeniu pierwotnym

W odpowiedniej dokumentacji przetargowej

*(więcej informacji w odpowiedniej dokumentacji przetargowej)*

 $\overline{O}$  W obu przypadkach

*(więcej informacji w odpowiedniej dokumentacji przetargowej)*

#### **VI.3.3) Tekst, który należy poprawić w pierwotnym ogłoszeniu**

Miejsce, w którym znajduje się zmieniany tekst: III.1.1) Wymagane wadia i gwarancje 8.1. Każda oferta musi być Zamiast: 8. Wymagania dotyczące wadium zabezpieczona wadium w wysokości 8.1.1 dla zadania nr 1: 81,00 PLN (siedemdziesiąt pięć złotych 00/100), 8.1.2 dla zadania nr 2: 81,00 PLN (siedemdziesiąt pięć złotych 00/100), 8.1.3 dla zadania nr 3: 325,00 PLN (dwieście pięćdziesiąt złotych 00/100), 8.1.4 dla zadania nr 4: 295,00 PLN (dwieście pięćdziesiąt złotych 00/100). 8.1.5 dla zadania nr 5: 260,00 PLN (dwieście pięćdziesiąt złotych 00/100). 8.2 Formy wadium Wadium może być wniesione w następujących formach: 8.2.1. pieniądzu, 8.2.2. poręczeniach bankowych lub poręczeniach spółdzielczej kasy oszczędnościowo-kredytowej z tym, Powinno być: 8. Wymagania dotyczące wadium 8.1. Każda oferta musi być zabezpieczona wadium w wysokości: 8.1.1 dla zadania nr 1: 81,00 PLN (osiemdziesiąt jeden złotych 00/100), 8.1.2 dla zadania nr 2: 81,00 PLN (osiemdziesiąt jeden złotych 00/100), 8.1.3 dla zadania nr 3: 325,00 PLN (trzysta dwadzieścia pięć złotych  $00/100$ 8.1.4 dla zadania nr 4: 295,00 PLN (dwieście dziewięćdziesiąt pięć złotych 00/100). 8.1.5 dla zadania nr 5: 260,00 PLN (dwieście sześćdziesiąt złotych 00/100). 8.2 Formy wadium Wadium może być wniesione w następujących formach: 8.2.1. pieniądzu, 8.2.2. poręczeniach bankowych lub poręczeniach spółdzielczej kasy oszczędnościowo-kredytowej z tym,

że poręczenie kasy jest zawsze

poręczeniem pieniężnym, 8.2.3. gwarancjach bankowych,

8.2.4. gwarancjach

ubezpieczeniowych,

8.2.5. poręczeniach udzielanych

przez podmioty, o których mowa

w art. 6b ust.5 pkt. 2 ustawy

z dnia 9 listopada 2000 r. o Przedsiębiorczości (Dz. U. Nr 109,

poz. 1158, z późn. zm.) 8.3 Sposób i miejsce składania wadium

8.3.1 Wadium wnoszone w formie pieniężnej należy wpłacić przelewem na rachunek bankowy zamawiającego: NBP o/o Opole 72 1010 1401 0049 7813 9800 0000 z adnotacją: "Wadium – nr sprawy: DW 18/2013".

8.3.2 Wadium wnoszone w formach wskazanych w pkt. od 8.2.2 do 8.2.5 należy złożyć w formie oryginału w sekretariacie pok. nr 203, przed upływem terminu składania ofert. Do oferty należy załączyć potwierdzoną za zgodność z oryginałem kserokopię złożonego dokumentu.

8.3.3 Z treści gwarancji (poręczenia) musi jednoznacznie wynikać, jaki jest sposób reprezentacj gwaranta. Gwarancja musi być podpisana przez upoważnionego (upełnomocnionego) przedstawiciela gwaranta. Podpis winien być sporządzony w sposób umożliwiający jego identyfikację np. złożony wraz z imienną pieczątką lub czytelny (z podaniem imienia i nazwiska).

8.3.4 Z treści gwarancji winno wynikać, że jest gwarancja bezzwrotną i nieodwołalną oraz bezwarunkową, wykonalna na terenie Rzeczpospolitej Polskiej, na pierwsze pisemne żądanie zgłoszone przez zamawiającego w terminie związania ofertą, zobowiązanie gwaranta do wypłaty zamawiającemu pełnej kwoty wadium w okolicznościach określonych w art. 46 ust. 4a i ust. 5 ustawy Prawo zamówień publicznych.

że poręczenie kasy jest zawsze

utworzeniu Polskiej Agencji Rozwoju utworzeniu Polskiej Agencji Rozwoju poręczeniem pieniężnym, 8.2.3. gwarancjach bankowych, 8.2.4. gwarancjach ubezpieczeniowych, 8.2.5. poręczeniach udzielanych przez podmioty, o których mowa w art. 6b ust.5 pkt. 2 ustawy z dnia 9 listopada 2000 r. o Przedsiębiorczości (Dz. U. Nr 109, poz. 1158, z późn. zm.) 8.3 Sposób i miejsce składania wadium 8.3.1 Wadium wnoszone w

formie pieniężnej należy wpłacić przelewem na rachunek bankowy zamawiającego: NBP o/o Opole 72 1010 1401 0049 7813 9800 0000 z adnotacją: "Wadium – nr sprawy: DW

18/2013".

8.3.2 Wadium wnoszone w formach wskazanych w pkt. od 8.2.2 do 8.2.5 należy złożyć w formie oryginału w sekretariacie pok. nr 203, przed upływem terminu składania ofert. Do oferty należy załączyć potwierdzoną za zgodność z oryginałem kserokopię złożonego dokumentu.

8.3.3 Z treści gwarancji (poręczenia) musi jednoznacznie wynikać jaki jest sposób reprezentacj gwaranta. Gwarancja musi być podpisana przez upoważnionego (upełnomocnionego) przedstawiciela gwaranta. Podpis winien

być sporządzony w sposób umożliwiający jego identyfikację np. złożony wraz z imienną pieczątką lub czytelny (z podaniem imienia i nazwiska).

8.3.4 Z treści gwarancji winno wynikać, że jest gwarancja bezzwrotną i nieodwołalną oraz bezwarunkową, wykonalna na terenie Rzeczpospolitej Polskiej, na pierwsze pisemne żądanie zgłoszone przez zamawiającego w terminie związania ofertą, zobowiązanie gwaranta do wypłaty zamawiającemu pełnej kwoty wadium w okolicznościach określonych w art. 46 ust. 4a i ust. 5 ustawy Prawo zamówień publicznych.

8.4 Termin wniesienia wadium 8.4.1 Wadium musi być wniesione najpóźniej do wyznaczonego terminu składania ofert. tj. do dnia 16.01.2014 r. do godz. 12:00. 8.4.2 Wniesienie wadium w formie pieniężnej będzie skuteczne, jeżeli w podanym terminie znajdzie się na rachunku bankowym Zamawiającego. 8.4.3 Wykonawca, który nie wniesie wadium lub nie zabezpieczy oferty ustawową formą wadium zostanie wykluczony z postępowania z mocy art. 24 ust. 2. pkt. 2 ustawy, a jego oferta zgodnie z art. 24 ust.4. zostanie uznana za odrzuconą. 8.5 Zwrot wadium zgodnie z przepisami okresowymi w art. 46 ustawy Prawo zamówień publicznych.

8.4 Termin wniesienia wadium 8.4.1 Wadium musi być wniesione najpóźniej do wyznaczonego terminu składania ofert. tj. do dnia 16.01.2014 r. do godz. 12:00. 8.4.2 Wniesienie wadium w formie pieniężnej będzie skuteczne, jeżeli w podanym terminie znajdzie się na rachunku bankowym Zamawiającego.

8.4.3 Wykonawca, który nie wniesie wadium lub nie zabezpieczy oferty ustawową formą wadium zostanie wykluczony z postępowania z mocy art. 24 ust. 2. pkt. 2 ustawy, a jego oferta zgodnie z art. 24 ust.4. zostanie uznana za odrzuconą. 8.5 Zwrot wadium

Zamawiający będzie zwracał wadium Zamawiający będzie zwracał wadium zgodnie z przepisami okresowymi w art. 46 ustawy Prawo zamówień publicznych.

#### **VI.3.4) Daty, które należy poprawić w pierwotnym ogłoszeniu** Miejsce, w którym znajdują się zmieniane daty: Zamiast: Powinno być:

**VI.3.5) Adresy i punkty kontaktowe, które należy poprawić**

**VI.3.6) Tekst, który należy dodać do pierwotnego ogłoszenia** Miejsce, w którym należy dodać tekst: Tekst do dodania:

**VI.4) Inne dodatkowe informacje:**

**VI.5) Data wysłania niniejszego ogłoszenia:** 16/12/2013 *(dd/mm/rrrr)* - ID:2013-169965